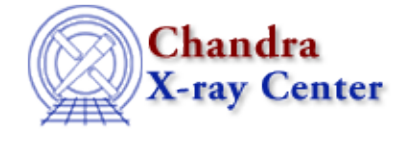

URL: [http://cxc.harvard.edu/ciao3.4/get\\_stats.html](http://cxc.harvard.edu/ciao3.4/get_stats.html) Last modified: December 2006

*AHELP for CIAO 3.4* **get stats** Context: sherpa

*Jump to:* [Description](#page-0-0) [Example](#page-0-1) [Bugs](#page-1-0) [See Also](#page-1-1)

### **Synopsis**

Module functions to retrieve predicted model counts, statistics, residuals, sigma residuals, and ratios from source and background datasets.

# **Syntax**

```
Array_Type get[_full]_[b]mcounts([Integer_Type])
Array_Type get[_full]_[b]statistics([Integer_Type])
Array_Type get[_full]_[b]residuals([Integer_Type])
Array_Type get[_full]_[b]delchi([Integer_Type])
Array_Type get[_full]_[b]ratio([Integer_Type])
Error Return Value: NULL
Arguments:
(1) data set number (default 1)
```
# <span id="page-0-0"></span>**Description**

The function get mcounts() calls the model associated with the appropriate data set and returns an array containing the predicted model counts amplitudes (i.e., the y−values of the predicted data). The array contains only those y−values which fall within the filter. The other functions all return the result of a comparison of the predicted model counts amplitudes to the data set. Thus, get statistics() returns an array of statistics (chi $^2$ 2 only), get\_residuals() returns residuals (D\_i − M\_i), get\_delchi() returns residuals divided by sigma ((D\_i −  $M_i$  ) / sigma<sub>i</sub>, where sigma<sub>i</sub> is the estimated error), and get\_ratio() returns ratios (D<sub>i</sub> / M<sub>i</sub>).

Arrays containing the whole, unfiltered sets of y−values are returned by using the related functions that have ``full'' added to their names. Thus, e.g., get\_mcounts() returns the filtered array of predicted model counts, and get full mcounts() returns the unfiltered array of predicted model counts.

These functions all use the source model associated with the appropriate data set. (If no argument is given, the default is data set 1.) To instead use the background model and background data set associated with the data set number, append ``b'' to the function names, i.e., get bmcounts() returns the filtered array of predicted model counts, for the background model, and get full bmcounts() returns the unfiltered array of predicted model counts, for the background model.

<span id="page-0-1"></span>These quantities may be displayed, e.g., via the Sherpa plotting commands LPLOT [B]MCOUNTS, LPLOT [B]STATISTICS, LPLOT [B]RESIDUALS, LPLOT [B]DELCHI, and LPLOT [B]RATION.

### **Example**

```
sherpa> data example.dat
sherpa> source = gauss
sherpa> foo = get_mcounts(1)
sherpa> printarr(foo,2)
0.162616
0.211218
sherpa> write models
Write X−Axis: Bin Y−Axis: Flux (Counts)
        758 0.1626
        759 0.2112
```
#### <span id="page-1-0"></span>**Bugs**

See th[e Sherpa bug pages](http://cxc.harvard.edu/sherpa/bugs/) online for an up–to–date listing of known bugs.

# <span id="page-1-1"></span>**See Also**

*chandra*

guide

*sherpa*

get\_analysis, get\_arf\_axes, get\_axes, get\_coord, get\_data, get\_energy\_axes, get\_errors, get\_filter, get\_filter\_expr, get\_fit, get\_fluxed\_spectrum, get\_ftest, get\_metadata, get\_photon\_axes, get\_photon\_energy\_axes, get\_photon\_wave\_axes, get\_qvalue, get\_raw\_axes, get\_record, get\_source, get\_statistic, get\_syserrors, get\_wave\_axes, get\_weights, record, save, write

The Chandra X−Ray Center (CXC) is operated for NASA by the Smithsonian Astrophysical Observatory. 60 Garden Street, Cambridge, MA 02138 USA. Smithsonian Institution, Copyright © 1998−2006. All rights reserved.

URL: [http://cxc.harvard.edu/ciao3.4/get\\_stats.html](http://cxc.harvard.edu/ciao3.4/get_stats.html) Last modified: December 2006